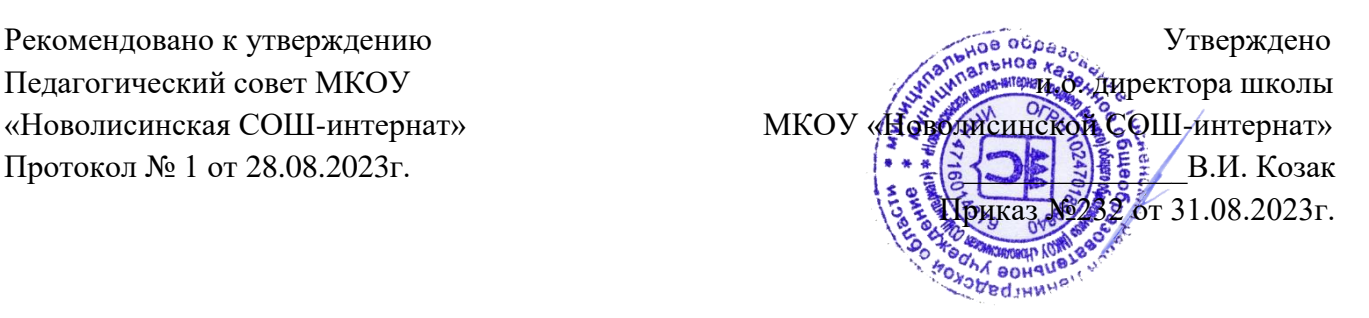

Муниципальное казенное общеобразовательное учреждение «Новолисинская школа – интернат среднего (полного) общего образования»

# **АДАПТИРОВАННАЯ РАБОЧАЯ ПРОГРАММА учебного курса «Мир информатики»**

на уровень основного общего образования (для 5–9-х классов)

> Тосненский район д. Новолисино, 2023г.

#### **ПОЯСНИТЕЛЬНАЯ ЗАПИСКА**

Данная адаптированная программа разработана для обучающихся 5-9 классов с задержкой психического развития. Изучение информационных технологий в школе является неотъемлемой частью современного общего образования и направлено на формирование у подрастающего поколения нового целостного миропонимания и информационного мировоззрения, понимания компьютеракак современного средства обработки информации.

Актуальность настоящей адаптированной рабочей программы заключается в том, что интерес к изучению новых технологий у подрастающего поколения и у родительской общественности появляется в настоящее время уже в дошкольном и раннем школьном возрасте. Поэтому сегодня, выполняя социальный заказ общества, система образования должна решать новую проблему - подготовить подрастающее поколение к жизни, творческой и будущей профессиональной деятельности в высокоразвитом информационном обществе.

Педагогическая целесообразность изучения курса «Мир информатики» состоит в том, чтобы сформировать у подрастающего поколения новые компетенции, необходимые в обществе, использующем современные информационные технологии; позволит обеспечивать динамическое развитие личности ребенка, его нравственное становление; формировать целостное восприятие мира, людей и самого себя, развивать интеллектуальные и творческие способности ребенка в оптимальном возрасте.

В адаптированной программе осуществлен тщательный отбор и адаптация материала для формирования предварительных знаний, способствующих восприятию основных теоретических понятий в базовом курсе информатики и информационных технологий, в соответствии с возрастными особенностями обучающихся с ЗПР, уровнем их знаний на соответствующем уровне и междисциплинарной интеграцией.

В современном мире людям приходится иметь дело с огромными потоками самых разнообразных сведений, новостей, данных и сообщений. Обучающиеся школы принимают участие в различных мероприятиях, где при защите проектов необходимо так преподнести информацию, чтобы слушатели могли понять и оценить её значимость и необходимость. Чтобы донеси до окружающих подобную информацию, необходимо создать качественнуюпрезентацию, которая поможет продемонстрировать всем заинтересованным лицам свои идеи и достичь, в конечном счете, требуемых результатов.

Современные профессии, предлагаемые выпускникам учебных заведений, предъявляют высокие требования к интеллекту работников. Информационные технологии, предъявляющие высокие требования к интеллекту работников, занимают одну из лидирующих позиций на международном рынке труда. Но если навыки работы с конкретной техникой можноприобрести непосредственно на рабочем месте, то мышление, не развитое в определённыеприродой сроки, таковым и останется. Опоздание с развитием мышления - это опоздание навсегда. Поэтому для подготовки детей к жизни в современном информационном обществе, в первую очередь необходимо развивать логическое мышление, способности к анализу (вычленению структуры объекта, выявлению взаимосвязей, осознанию принципов организации) и синтезу (созданию новых схем, структур и моделей).

Данный курс является наиболее благоприятным этапом для формирования инструментальных (операциональных) личностных ресурсов, благодаря чему он может стать ключевым плацдармом всего школьного образования для формирования метапредметных образовательных результатов - освоенных обучающимися на базе одного, нескольких или всех учебных предметов способов деятельности, применимых как в рамках образовательного процесса, так и в реальных жизненных ситуациях.

Современный период общественного развития характеризуется новыми требованиями к общеобразовательной школе, предполагающими ориентацию образования не только на усвоение обучающимся определенной суммы знаний, но и на развитие его личности, его познавательных и созидательных способностей. В условиях информатизации и массовой коммуникации современного общества особую значимость приобретает подготовка подрастающего поколения в области информатики и ИКТ.

В МКОУ «Новолисинская СОШ—интернат» рабочая программа учебного курса «Мир информатики» реализуется в  $5 - 9$  классах: в 5 классах – 68 часов в год, в 6 классах – 34 часа в год, в 7 классах – 34 часа в год, в 8 классах – 34 часа в год, в 9 классе – 17 часов в год.

Программа направлена на достижение следующих **целей**:

• формирование общеучебных умений и способов интеллектуальной деятельности на основе методов информатики;

• формирование у учащихся навыков информационно-учебной деятельности на базе средств ИКТ для решения познавательных задач и саморазвития;

• усиление культурологической составляющей школьного образования;

• пропедевтика понятий базового курса школьной информатики;

• развитие познавательных, интеллектуальных и творческих способностей учащихся.

Для достижения комплекса поставленных целей в процессе изучения информатики и ИКТ необходимо решить следующие задачи:

• показать учащимся роль информации и информационных процессов в их жизни и в окружающем мире;

• организовать компьютерный практикум, ориентированный на: формирование умений использования средств информационных и коммуникационных технологий для сбора, хранения, преобразования и передачи различных видов информации (работа с текстом и графикой в среде соответствующих редакторов); овладение способами и методами освоения новых инструментальных средств; формирование умений и навыков самостоятельной работы; стремление использовать полученные знания в процессе обучения другим предметам и в жизни;

• организовать работу по овладению первичными навыками исследовательской деятельности, получения опыта принятия решений и управления объектами с помощью составленных для них алгоритмов;

• создать условия для овладения основами продуктивного взаимодействия и сотрудничества

• со сверстниками и взрослыми: умения правильно, четко и однозначно формулировать мысль в понятной собеседнику форме; умения выступать перед аудиторией, представляя ей результаты своей работы с помощью средств ИКТ.

#### **СОДЕРЖАНИЕ ПРОГРАММЫ УЧЕБНОГО КУРСА 5 класс (68 часов - 1 час в неделю)**

#### **Тема 1. Обучение работе на компьютере (8ч.)**

Назначение основных устройств компьютера. Правила работы за компьютером. Назначение объектов компьютерного рабочего стола. Понятие компьютерного меню. Освоение технологии работы с меню.

#### **Тема 2. Освоение среды графического редактора Paint (16ч.)**

Что такое компьютерная графика. Основные возможности графического редактора Paint по созданию графических объектов. Панель Палитра. Панель Инструменты. Настройка инструментов рисования. Создание рисунков с помощью инструментов.

#### **Тема 3. Редактирование рисунков (10ч.)**

Понятие фрагмента рисунка. Технология выделения и перемещения фрагмента рисунка. Сохранение рисунка на диске. Понятие файла. Открытие файла с рисунком.

#### **Тема 4. Точные построения графических объектов (12ч.)**

Геометрические инструменты. Использование клавиши shift при построении прямых,

квадратов, окружностей. Редактирование графического объекта по пикселям. Понятие пиктограммы.

#### **Тема 5. Преобразование рисунка (16ч.)**

Отражения и повороты. Наклоны. Сжатия и растяжения рисунка.

#### **Тема 6. Конструирование из мозаики (6ч.)**

Понятие типового элемента мозаики. Понятие конструирования. Меню готовых форм плоских и объемных. Конструирование с помощью меню готовых форм.

#### **6 класс (34 часа - 1 час в неделю)**

#### **Тема 1. Общая характеристика текстового процессора (3ч.)**

История обработки текстовых документов. Назначение текстового редактора. Назначение Основного меню. Команды Основного меню текстового редактора. Технология ввода текста.

#### **Тема 2. Текстовый редактор Блокнот (3ч.)**

Набор и редактирование текста. Вставка, удаление и замена символов. Вставка и удаление пустых строк. Действие с фрагментом текста: выделение, копирование, удаление, перемещение.

#### **Тема 3. Текстовый редактор WordPad (4ч.)**

Оформление абзаца и заголовка. Изменение размера и начертание шрифта. Метод выравнивания. Панель форматирования. Форматирование абзаца. Ввод и загрузка текста.

#### **Тема 4. Текстовый редактор Microsoft Word (14ч.)**

Объекты текстового документа и их параметры. Способы выделения объектов текстового документа. Форматирование текста. Оформление текста в виде таблицы и печать документа. Нумерованные и маркированные списки. Включение в текстовый документ графических объектов.

#### **Тема 5. Компьютерная графика (7ч.)**

Растровые графические редакторы Создание и редактирование графических изображений.

#### **Тема 5. Компьютерный практикум (3ч.)**

Выполнение практических работ по изученному материалу.

#### **7 класс (34 часа - 1 час в неделю)**

#### **Тема 1. Моделирование (2ч.)**

Что такое модель и процесс моделирования. Викторина «В мире моделирования».

#### **Тема 2. Моделирование в среде графического редактора (9ч.)**

Моделирование в среде графического редактора. Моделирование графических операций. Моделирование объектов с заданными геометрическими свойствами. Конструирование и создание собственных моделей. Моделирование из строительного конструктора. Выполнение практических работ по изученному материалу.

### **Тема 3. Моделирование в среде текстового редактора (9ч.)**

Словесные модели. Словесный портрет. Моделирование составных документов. Работа с научным текстом. Структурные модели. Алгоритмические модели. Выполнение практических работ по изученному материалу.

#### **Тема 4. Моделирование в электронных таблицах Microsoft Excel (14ч.)**

Электронные таблицы Microsoft Excel. Открываем возможности для моделирования в электронных таблицах. Формула – главный помощник в работе с таблицами. Этапы моделирования в электронных таблицах. Расчет геометрических параметров объекта. Моделирование ситуаций. Выполнение практических работ по изученному материалу.

#### **8 класс (34 часа - 1 час в неделю)**

**Раздел 1.** Что такое алгоритм. Различные формы записи алгоритмов (нумерованный список, таблица, блок-схема). Примеры линейных алгоритмов, алгоритмов с ветвлениями и

повторениями (в повседневной жизни, в литературных произведениях, на уроках математики и т.д.). Понятие исполнителя. Неформальные и формальные исполнители. Среда Кумир. **(5 часов)**

**Раздел 2.** Учебные исполнители (Кузнечик, Водолей, Робот, Черепаха) как примеры формальных исполнителей. Их назначение, среда, режим работы, система команд. Управление исполнителями с помощью команд и их последовательностей. Составление алгоритмов и программ (линейных, с ветвлениями и циклами) для управления исполнителями Кузнечик, Водолей, Робот, Черепаха. **(25 часов)**

**Раздел 3.** Проектная деятельность (**4 часа)**

#### **9 класс (17 часов – 0,5 часа в неделю)**

#### **Тема 1. От задачи к алгоритму (6 ч.)**

Исторический экскурс. Наиболее известные задачи и их решения. Задачи на вычисления, решаемые с конца. Последовательности. Закономерности в последовательностях. Цепочки закономерностей. Поиск и анализ цепочек закономерностей. Числовые ребусы. Логические рассуждения. Логические задачи. Задачи, решаемые методом исключения с применением таблиц. Особенности задач алгоритмического характера. Задачи на переправу. Задачи на переливания с помощью неградуированных сосудов. Задачи о взвешивании монет. Задачи на выбор стратегии. Задача. Этапы решения задачи. Формализация задачи. Интерпретация результатов.

*Аналитическая деятельность:*

• понимать и применять полученную информацию при выполнении заданий; осознанно строить речевое высказывание в устной форме; проявлять индивидуальные творческие способности при выполнении задания; исследовать собственные нестандартные способы решения; сопоставлять характеристики объектов по одному (нескольким) признакам.

*Практическая деятельность:*

• осуществлять поиск информации в сети Интернет с использованием простых запросов (по одному признаку);

• сохранять для индивидуального использования найденные в сети Интернет информационные объекты и ссылки на них;

• преобразовывать информацию по заданным правилам и путём рассуждений.

#### **Тема 2. Алгоритмы и исполнители (3 ч.)**

Алгоритм и исполнитель, среда исполнителя. Линейный алгоритм. Алгоритмы для нескольких исполнителей. Построение изображений. Алгоритмы с использованием координат. Вычерчивание фигур одним росчерком. Симметричные фигуры. Правила построения симметричных фигур.

*Аналитическая деятельность*:

• оценивать собственную учебную деятельность: свои достижения, самостоятельность, инициативу, ответственность, причины неудач; применять правила делового сотрудничества: сравнивать разные точки зрения; считаться с мнением другого человека; проявлять терпение и доброжелательность в споре (дискуссии).

• планировать свои действия на отдельных этапах работы над заданием; совместно с учителем и другими учениками давать эмоциональную оценку деятельности класса на уроке; удерживать цель деятельности до получения ее результата; оценивать (сравнивать с эталоном) результаты деятельности; умение выполнять учебные действия в устной форме; использовать речь для регуляции своего действия.

• осознанно строить речевое высказывание в устной форме; понимать и применять полученную информацию при выполнении заданий; проявлять индивидуальные творческие способности при выполнении задания; преобразовывать модели в соответствии с содержанием учебного материала и поставленной учебной целью; преобразовывать объект: импровизировать, изменять, творчески переделывать; сравнивать различные объекты: выделять из множестваодин

или несколько объектов, имеющих общие свойства; сопоставлять характеристики объектов по одному (нескольким) признакам; выявлять сходство и различия объектов; выполнять учебные задачи, не имеющие однозначного решения; высказывать предположения, обсуждать проблемные вопросы.

• включаться в диалог, в коллективное обсуждение, проявлять инициативу и активность; обращаться за помощью; формулировать понятные для партнера высказывания; формулировать свои затруднения; контролировать действия партнера; предлагать помощь и сотрудничество; слушать собеседника.

*Практическая деятельность:*

• выбирать и запускать нужную программу;

• соблюдать требования к организации компьютерного рабочего места, требования безопасности и гигиены при работе со средствами ИКТ.

#### **Тема 3. Исполнители рисуют (3 ч.)**

Условия в алгоритмах. Алгоритм с повторением. Алгоритм с ветвлением. Алгоритмы изображений с эффектом движения.

*Аналитическая деятельность*:

• оценивать собственную учебную деятельность: свои достижения, самостоятельность, инициативу, ответственность, причины неудач; применять правила делового сотрудничества: сравнивать разные точки зрения; считаться с мнением другого человека; проявлять терпение и доброжелательность в споре (дискуссии).

• планировать свои действия на отдельных этапах работы над заданием; совместно с учителем и другими учениками давать эмоциональную оценку деятельности класса на уроке; удерживать цель деятельности до получения ее результата; оценивать (сравнивать с эталоном) результаты деятельности; умение выполнять учебные действия в устной форме; использовать речь для регуляции своего действия.

• осознанно строить речевое высказывание в устной форме; понимать и применять полученную информацию при выполнении заданий; проявлять индивидуальные творческие способности при выполнении задания; преобразовывать модели в соответствии с содержанием учебного материала и поставленной учебной целью; преобразовывать объект: импровизировать, изменять, творчески переделывать; сравнивать различные объекты: выделять из множестваодин или несколько объектов, имеющих общие свойства; сопоставлять характеристики объектов по одному (нескольким) признакам; выявлять сходство и различия объектов; выполнять учебные задачи, не имеющие однозначного решения; высказывать предположения, обсуждать проблемные вопросы.

• включаться в диалог, в коллективное обсуждение, проявлять инициативу и активность; обращаться за помощью; формулировать понятные для партнера высказывания; формулировать свои затруднения; контролировать действия партнера; предлагать помощь и сотрудничество; слушать собеседника.

*Практическая деятельность*:

• выбирать и запускать нужную программу;

• работать с основными элементами пользовательского интерфейса: использовать меню, обращаться за справкой, работать с окнами (изменять размеры и перемещать окна, реагировать на диалоговые окна);

• вводить информацию в компьютер с помощью клавиатуры (приемы квалифицированного клавиатурного письма), мыши и других технических средств;

• создавать, переименовывать, перемещать, копировать и удалять файлы;

• соблюдать требования к организации компьютерного рабочего места, требования безопасности и гигиены при работе со средствами ИКТ.

**Тема 4. Исполнители учатся считать (2 ч.)**

Понятие «величина». Целые величины. Операция присваивания. Алгоритмы с использованием целочисленных величин. Вещественные величины. Алгоритмы с использованием величин вещественного типа.

*Аналитическая деятельность*:

• оценивать собственную учебную деятельность: свои достижения, самостоятельность, инициативу, ответственность, причины неудач; применять правила делового сотрудничества: считаться с мнением другого человека; проявлять доверие к соучастнику деятельности.

• совместно с учителем и другими учениками давать эмоциональную оценку деятельности класса на уроке; планировать свои действия на отдельных этапах работы над проектом; удерживать цель деятельности до получения ее результата; адекватно воспринимать предложения учителей, товарищей, родителей и других людей по исправлению допущенных ошибок; осуществлять контроль, коррекцию и оценку результатов своей деятельности;оценивать (сравнивать с эталоном) результаты деятельности; анализировать причины успеха/неуспеха.

*Практическая деятельность*:

• проявлять индивидуальные творческие способности при выполнении задания; исследовать собственные нестандартные способы решения; презентовать подготовленную информацию в наглядном виде.

#### **Тема 5. Исполнители учат азбуку (1 ч.)**

Понятие «строковая величина». Строковые константы. Операции со строками. Алгоритмы работы со строками.

*Аналитическая деятельность*:

• оценивать собственную учебную деятельность: свои достижения, самостоятельность, инициативу, ответственность, причины неудач; применять правила делового сотрудничества: сравнивать разные точки зрения; считаться с мнением другого человека; проявлять терпение и доброжелательность в споре (дискуссии).

• планировать свои действия на отдельных этапах работы над заданием; совместно с учителем и другими учениками давать эмоциональную оценку деятельности класса на уроке; удерживать цель деятельности до получения ее результата; оценивать (сравнивать с эталоном) результаты деятельности; умение выполнять учебные действия в устной форме; использовать речь для регуляции своего действия.

• включаться в диалог, в коллективное обсуждение, проявлять инициативу и активность; обращаться за помощью; формулировать понятные для партнера высказывания; формулировать свои затруднения; контролировать действия партнера; предлагать помощь и сотрудничество; слушать собеседника.

*Практическая деятельность:*

• выбирать и запускать нужную программу;

• работать с основными элементами пользовательского интерфейса: использовать меню, обращаться за справкой, работать с окнами (изменять размеры и перемещать окна, реагировать на диалоговые окна);

• вводить информацию в компьютер с помощью клавиатуры (приѐмы квалифицированного клавиатурного письма), мыши и других технических средств; • соблюдать требования к организации компьютерного рабочего места, требования безопасности и гигиены при работе со средствами ИКТ.

#### **Тема 6. Компьютерные игры и обучающие программы (1 ч.)**

Виды компьютерных игр. Правила пользования компьютерными играми.

*Аналитическая деятельность*:

• оценивать собственную учебную деятельность: свои достижения, самостоятельность, инициативу, ответственность, причины неудач; применять правила делового сотрудничества: сравнивать разные точки зрения; считаться с мнением другого человека; проявлять терпение и

доброжелательность в споре (дискуссии).

• планировать свои действия на отдельных этапах работы над заданием; совместно с учителем и другими учениками давать эмоциональную оценку деятельности класса на уроке; удерживать цель деятельности до получения ее результата; оценивать (сравнивать с эталоном) результаты деятельности; умение выполнять учебные действия в устной форме; включаться в диалог, в коллективное обсуждение, проявлять инициативу и активность; обращаться за помощью; формулировать понятные для партнера высказывания; формулировать свои затруднения; контролировать действия партнера; предлагать помощь и сотрудничество;слушать собеседника.

*Практическая деятельность:*

• выбирать и запускать нужную программу;

• работать с основными элементами пользовательского интерфейса: использовать меню, обращаться за справкой, работать с окнами (изменять размеры и перемещать окна, реагировать на диалоговые окна);

• соблюдать требования к организации компьютерного рабочего места, требования безопасности и гигиены при работе со средствами ИКТ.

### **ПЛАНИРУЕМЫЕ РЕЗУЛЬТАТЫ ОСВОЕНИЯ УЧЕБНОГО КУРСА «МИР ИНФОРМАТИКИ» НА УРОВНЕ ОСНОВНОГО ОБЩЕГО ОБРАЗОВАНИЯ**

#### **Личностные образовательные результаты**

• широкие познавательные интересы, инициатива и любознательность, мотивы познания и творчества; готовность и способность учащихся к саморазвитию и реализации творческого потенциала

• готовность к повышению своего образовательного уровня и продолжению обучения с использованием средств и методов информатики и ИКТ;

• интерес к информатике и ИКТ, стремление использовать полученные знания в процессе обучения другим предметам и в жизни;

• основы информационного мировоззрения - научного взгляда на область информационных процессов в живой природе, обществе, технике как одну из важнейших областей современной действительности;

• способность увязать учебное содержание с собственным жизненным опытом и личными смыслами, понять значимость подготовки в области информатики и ИКТ в условиях развития информационного общества;

• готовность к самостоятельным поступкам и действиям, принятию ответственности за их результаты; готовность к осуществлению индивидуальной и коллективной информационной деятельности;

• способность к избирательному отношению к получаемой информации за счет умений ее анализа и критичного оценивания; ответственное отношение к информации с учетом правовых и этических аспектов ее распространения;

• развитие чувства личной ответственности за качество окружающей информационной среды;

• способность и готовность к принятию ценностей здорового образа жизни за счет знания основных гигиенических, эргономических и технических условий безопасной эксплуатации средств ИКТ.

#### **Метапредметные образовательные результаты**

Основные метапредметные образовательные результаты, достигаемые в процессе пропедевтической подготовки школьников в области информатики и ИКТ:

• уверенная ориентация учащихся в различных предметных областях за счет осознанного использования при изучении школьных дисциплин таких общепредметных понятий как «объект», «система», «модель», «алгоритм»;

• владение умениями организации собственной учебной деятельности, включающими: целеполагание как постановку учебной задачи на основе соотнесения того, что уже известно, и того, что требуется установить;

• планирование - определение последовательности промежуточных целей с учетом конечного результата, разбиение задачи на подзадачи, разработка последовательности и структуры действий, необходимых для достижения цели при помощи фиксированного набора средств;

• контроль - интерпретация полученного результата, его соотнесение с имеющимися данными с целью установления соответствия или несоответствия (обнаружения ошибки);

• коррекция - внесение необходимых дополнений и корректив в план действий в случае обнаружения ошибки;

• оценка - осознание учащимся того, насколько качественно им решена учебно-познавательная задача;

• владение основными универсальными умениями информационного характера: постановка и формулирование проблемы;

• поиск и выделение необходимой информации, применение методов информационного поиска;

• структурирование и визуализация информации; выбор наиболее эффективных способов решения задач в зависимости от конкретных условий;

• широкий спектр умений и навыков использования средств информационных и коммуникационных технологий для сбора, хранения, преобразования и передачи различных видов информации (работа с текстом, звуком и графикой в среде соответствующих редакторов;

• хранение и обработка информации; поиск, передача и хранение информации),

• владение основами продуктивного взаимодействия и сотрудничества со сверстниками и взрослыми: умение правильно, четко и однозначно сформулировать мысль в понятной собеседнику форме;

• умение осуществлять в коллективе совместную информационную деятельность, в частности при выполнении проекта;

• умение выступать перед аудиторией, представляя ей результаты своей работы с помощью средств ИКТ.

**Предметные результаты** включают в себя: освоенные обучающимися в ходе изучения учебного предмета умения специфические для данной предметной области, виды деятельности по получению нового знания в рамках учебного предмета, его преобразованию и применению в учебных, учебно-проектных и социально-проектных ситуациях, формирование научного типа мышления, научных представлений о ключевых теориях, типах и видах отношений, владение научной терминологией, ключевыми понятиями, методами и приемами. В соответствии с федеральным государственным образовательным стандартом общего образования основные предметные результаты изучения информатики в основной школе отражают:

• формирование информационной и алгоритмической культуры; формирование представления о компьютере как универсальном устройстве обработки информации; развитие основных навыков и умений использования компьютерных устройств;

• формирование представления об основных изучаемых понятиях: информация, алгоритм, модель – и их свойствах;

• развитие алгоритмического мышления, необходимого для профессиональной деятельности в современном обществе; развитие умений составить и записать алгоритм для конкретного исполнителя; формирование знаний об алгоритмических конструкциях, логических значениях и операциях; знакомство с одним из языков программирования и основными алгоритмическими структурами — линейной, условной и циклической;

• формирование умений формализации и структурирования информации, умения выбирать способ представления данных в соответствии с поставленной задачей — таблицы, схемы, графики, диаграммы, с использованием соответствующих программных средств обработки данных;

• формирование навыков и умений безопасного и целесообразного поведения при работе с компьютерными программами и в Интернете, умения соблюдать нормы информационной этики и права;

• умение использовать термины «информация», «сообщение», «данные», «алгоритм», «программа»; понимание различий между употреблением этих терминов в обыденной речи и в информатике;

• умение составлять линейные, разветвляющиеся и циклические алгоритмы управления исполнителями в среде КУМИР;

• умение использовать логические значения, операции и выражения с ними;

• умение формально выполнять алгоритмы, описанные с использованием конструкций ветвления (условные операторы) и повторения (циклы), вспомогательных алгоритмов;

• умение создавать и выполнять программы для решения несложных алгоритмических задач в среде КУМИР;

• умение использовать готовые прикладные компьютерные программы и сервисы;

• навыки выбора способа представления данных в зависимости от постановленной задачи.

#### **Универсальные учебные действия самоопределения и смыслообразования:**

- устойчивой учебно-познавательной мотивации учения,
- умения находить ответ на вопрос о том, «какой смысл имеет для меня учение»,

• умения находить ответ на вопрос о том, «какой смысл имеет использование современных информационных технологий в процессе обучения в школе и самообразования».

#### **Регулятивные универсальные учебные действия:**

- ставить учебные цели,
- планировать свои действия в соответствии с поставленной задачей и условиями её решения, в том числе, во внутреннем плане,
- осуществлять итоговый и пошаговый контроль, сличая результат с эталоном,
- вносить коррективы в действия в случае расхождения результата решения задачи и ранее поставленной целью.

В результате учебной деятельности, для решения разнообразных учебно-познавательных и учебно-практических задач, у обучающихся будут формироваться и развиваться необходимые универсальные учебные действия и специальные учебные умения, что заложит основу успешной учебной деятельности в средней и старшей школе.

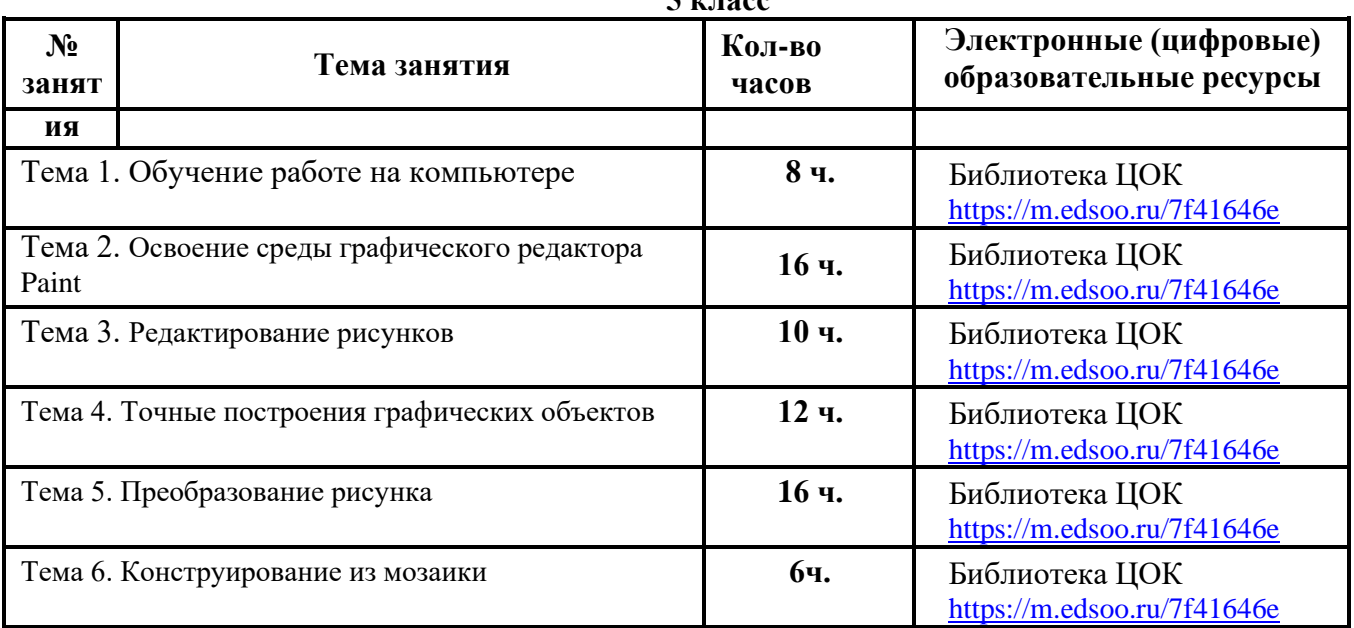

### **ТЕМАТИЧЕСКОЕ ПЛАНИРОВАНИЕ 5 класс**

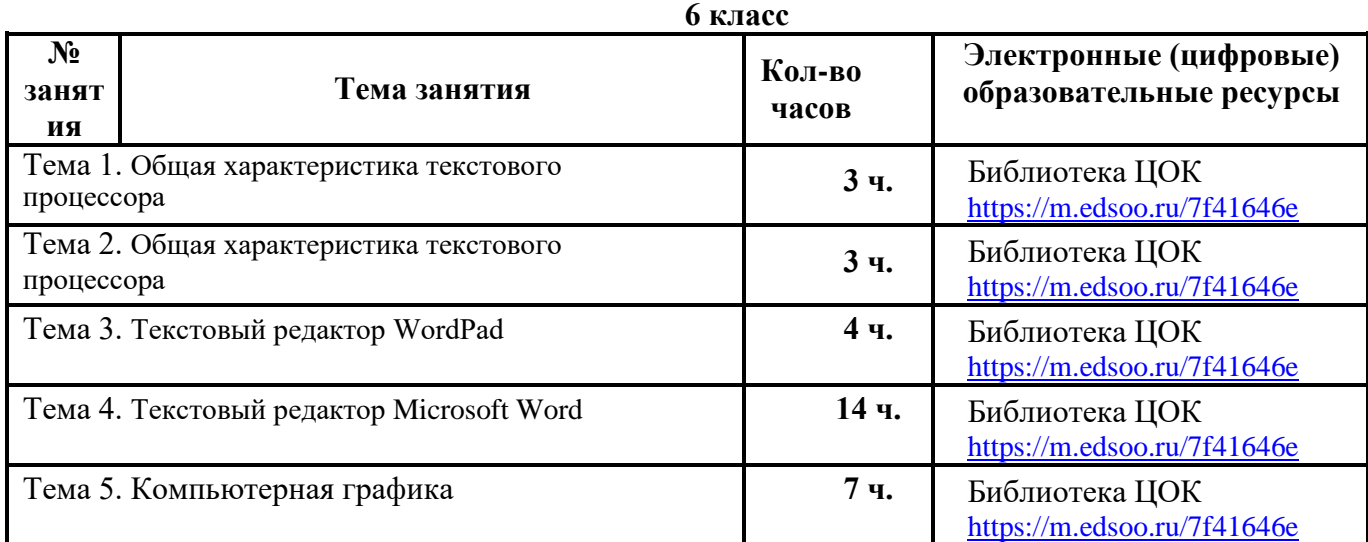

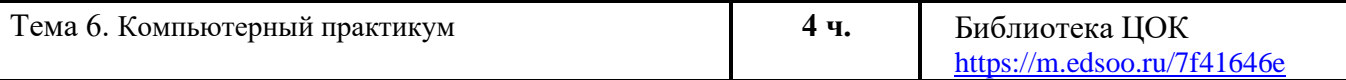

# **7 класс**

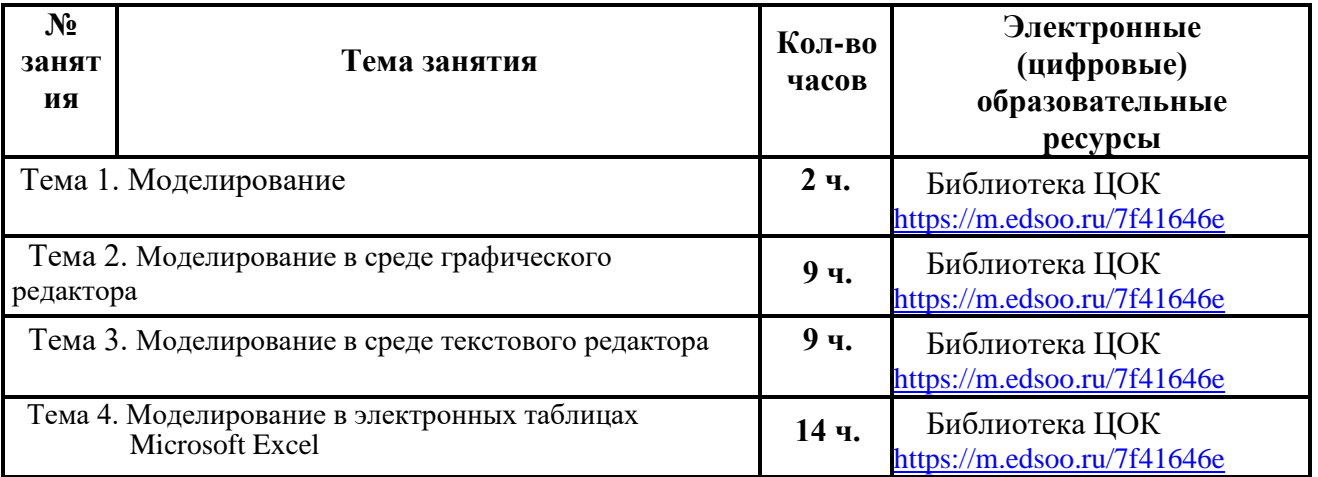

### **8 класс**

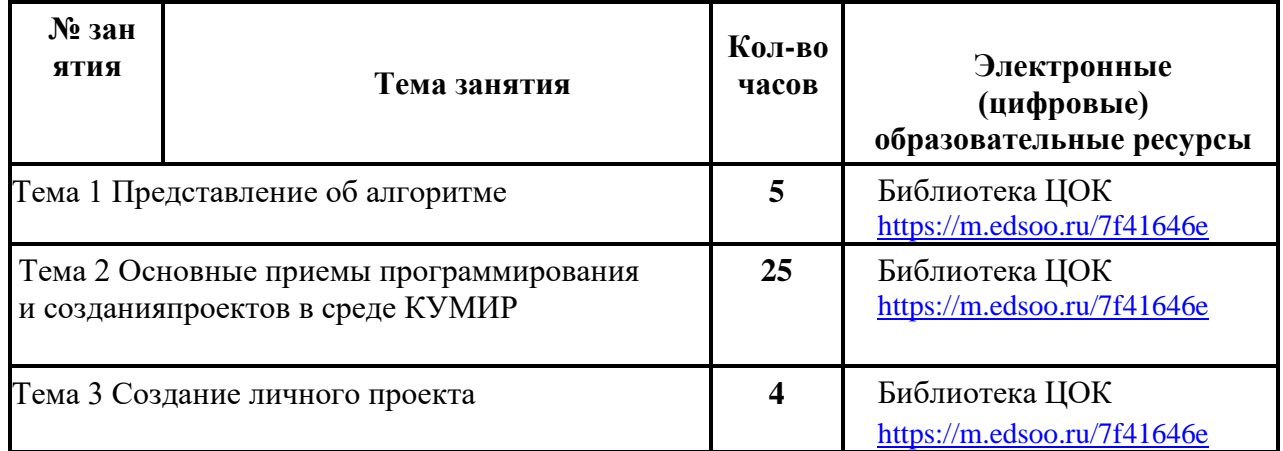

# **9 класс**

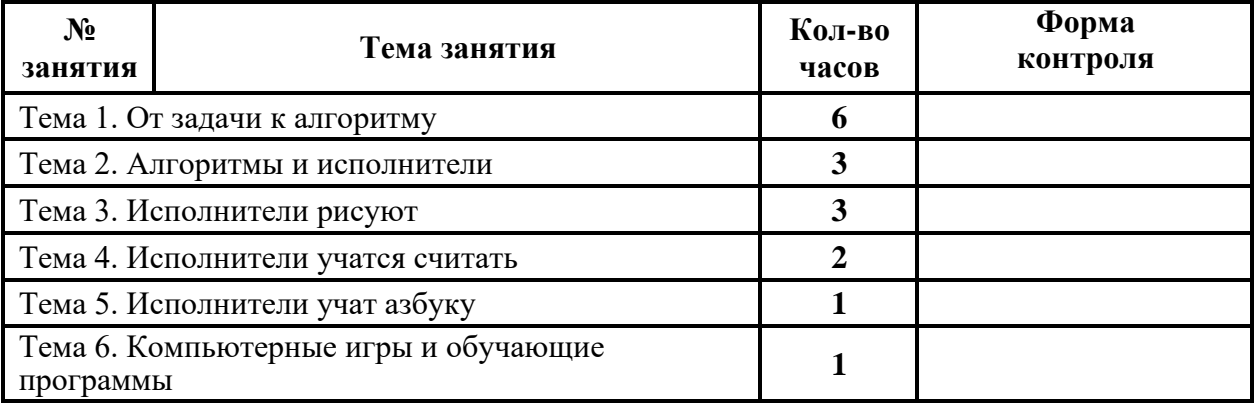

#### **№ занят Тема занятия Кол-во часов Дата проведения Форма контроля план факт ия Тема 1. Обучение работе на компьютере 8ч.** 1-2 Информация. Информатика 2 беседа 3-4 Как устроен компьютер 2 викторина 5-6 Управление мышью. Запуск программ 2 практическая работа 7-8 Практическая работа «Обучение работе на компьютере» <sup>2</sup> практическая работа **Тема 2. Освоение среды графического редактора Paint <sup>16</sup> ч.** 9-10 Компьютерная графика 2 беседа 11-12 Интерфейс графического редактора Paint <sup>2</sup> беседа 13-14 Инструменты рисования. Настройка инструменты рисования. Настроика 2<br>
инструментов инд. опрос 15-16 Практическая работа «Рисунок на  $\epsilon$ вободную тему» 2 практическая работа 17-18 Панель Палитра. Изменение Палитры 2 практическая работа 19-20 Практическая работа «Создание рисунка «Лягушка». <sup>2</sup> практическая работа 21-22 Понятие файла. Сохранение созданного рисунка 2 практическая работа 23-24 Практическая работа «Создание рисунка «Открытка для мамы» <sup>2</sup> практическая работа **Тема 3. Редактирование рисунков 10 ч.** 25-26 Понятие фрагмента рисунка. Выделение, понятие фрагмента рисунка. Выделение,  $\frac{2}{2}$ практическая работа 27-28 Редактирование компьютерного рисунка | 2 практическая работа 29-30 Сборка рисунка из деталей. «Слепи снеговика» 2 практическая работа 31-32 Практическая работа «Рисуем новогоднюю игрушку» 2 практическая работа 33-34 Практическая работа «Рисуем зимний лес» 2 практическая работа **Тема 4. Точные построения графических объектов 12 ч.** 35-36 Геометрические инструменты. 1 еометрические инструменты.<br>Инструменты рисования линий инструменты рисования линий практическая работа 37-38 Построение линий 2 практическая работа  $39-40$  Построение фигур 2 практическая работа 41-42 Практическая работа «Построй дом» 2 практическая работа 43-44 Практическая работа «Точные построения графических объектов» **1998** практическая практическая практическая практическая практическая практическая практическая практическая практическая практическая практическая практическая практическая практическая практическ практическая работа работа **Тема 5. Преобразование рисунка 16**

#### **КАЛЕНДАРНО-ТЕМАТИЧЕСКОЕ ПЛАНИРОВАНИЕ 5 КЛАСС**

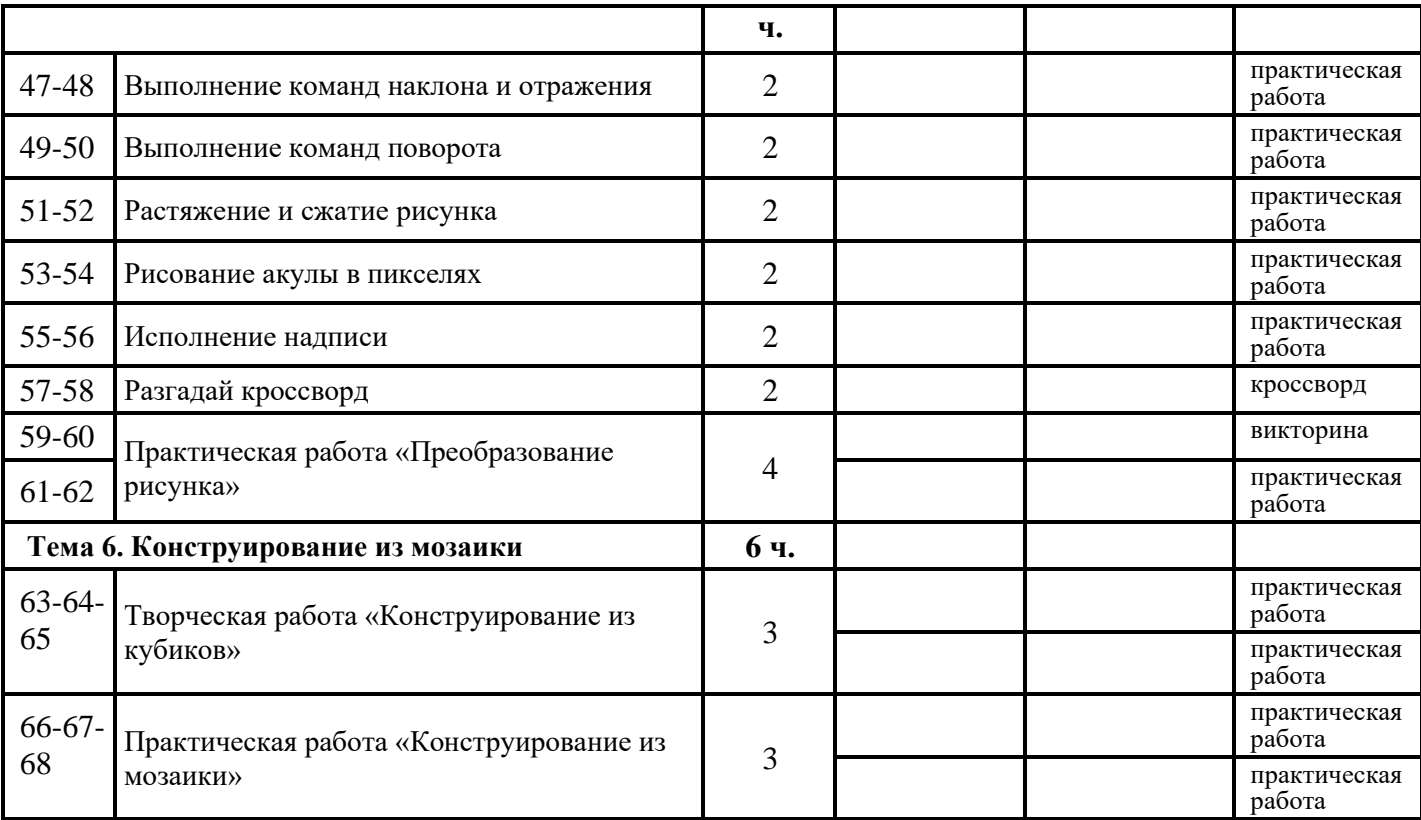

**6 КЛАСС**

| $\mathbf{N_2}$                                        | Тема занятия                                                                           | Кол-во<br>часов | Дата проведения |      | Форма                  |
|-------------------------------------------------------|----------------------------------------------------------------------------------------|-----------------|-----------------|------|------------------------|
| занят<br>ия                                           |                                                                                        |                 | план            | факт | контроля               |
| Тема 1. Общая характеристика текстового<br>процессора |                                                                                        | 3ч.             |                 |      |                        |
| $\mathbf{1}$                                          | История обработки текстовых документов                                                 | $\mathbf{1}$    |                 |      | беседа                 |
| $\overline{2}$                                        | Характеристики текстовых редакторов                                                    | $\mathbf{1}$    |                 |      | беседа                 |
| 3                                                     | Объекты текстового документа и их параметры                                            | $\mathbf{1}$    |                 |      | викторина              |
| Тема 2. Общая характеристика текстового<br>процессора |                                                                                        | 3ч.             |                 |      |                        |
| $\overline{4}$                                        | Ввод текста в редакторе Блокнот                                                        | $\mathbf{1}$    |                 |      | практическая<br>работа |
| 5                                                     | Редактирование текста. Действия с<br>фрагментами текста                                | 1               |                 |      | викторина              |
| 6                                                     | Практическая работа по теме: «Текстовый<br>редактор Блокнот»                           | $\mathbf{1}$    |                 |      | практическая<br>работа |
| Тема 3. Текстовый редактор WordPad                    |                                                                                        | 4ч.             |                 |      |                        |
| $\overline{7}$                                        | Изменение размера и начертание шрифта.<br>Метод выравнивания                           | 1               |                 |      | практическая<br>работа |
| 8                                                     | Панель форматирования                                                                  | $\mathbf{1}$    |                 |      | инд. опрос             |
| 9                                                     | Оформление абзаца и заголовка в текстовом<br>редакторе WordPad .Форматирование абзаца  | 1               |                 |      | практическая<br>работа |
| 10                                                    | Практическая работа по теме: «Текстовый<br>редактор WordPad»                           |                 |                 |      | практическая<br>работа |
| Тема 4. Текстовый редактор Microsoft Word             |                                                                                        | 14 ч.           |                 |      |                        |
| 11                                                    | Меню, панели инструментов Правила<br>набора текста. Работа в клавиатурном<br>тренажере | $\mathbf{1}$    |                 |      | практическая<br>работа |

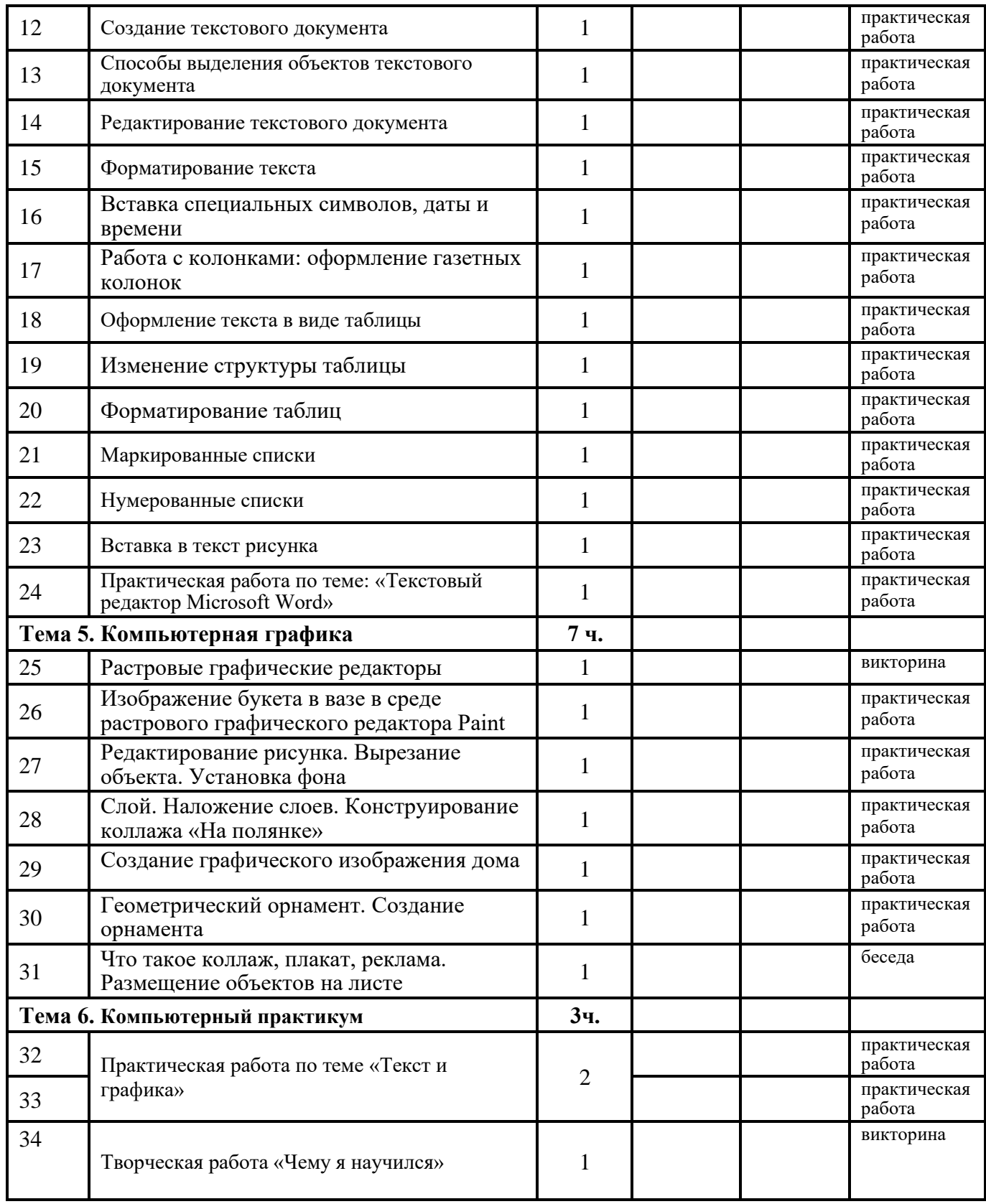

### **7 КЛАСС**

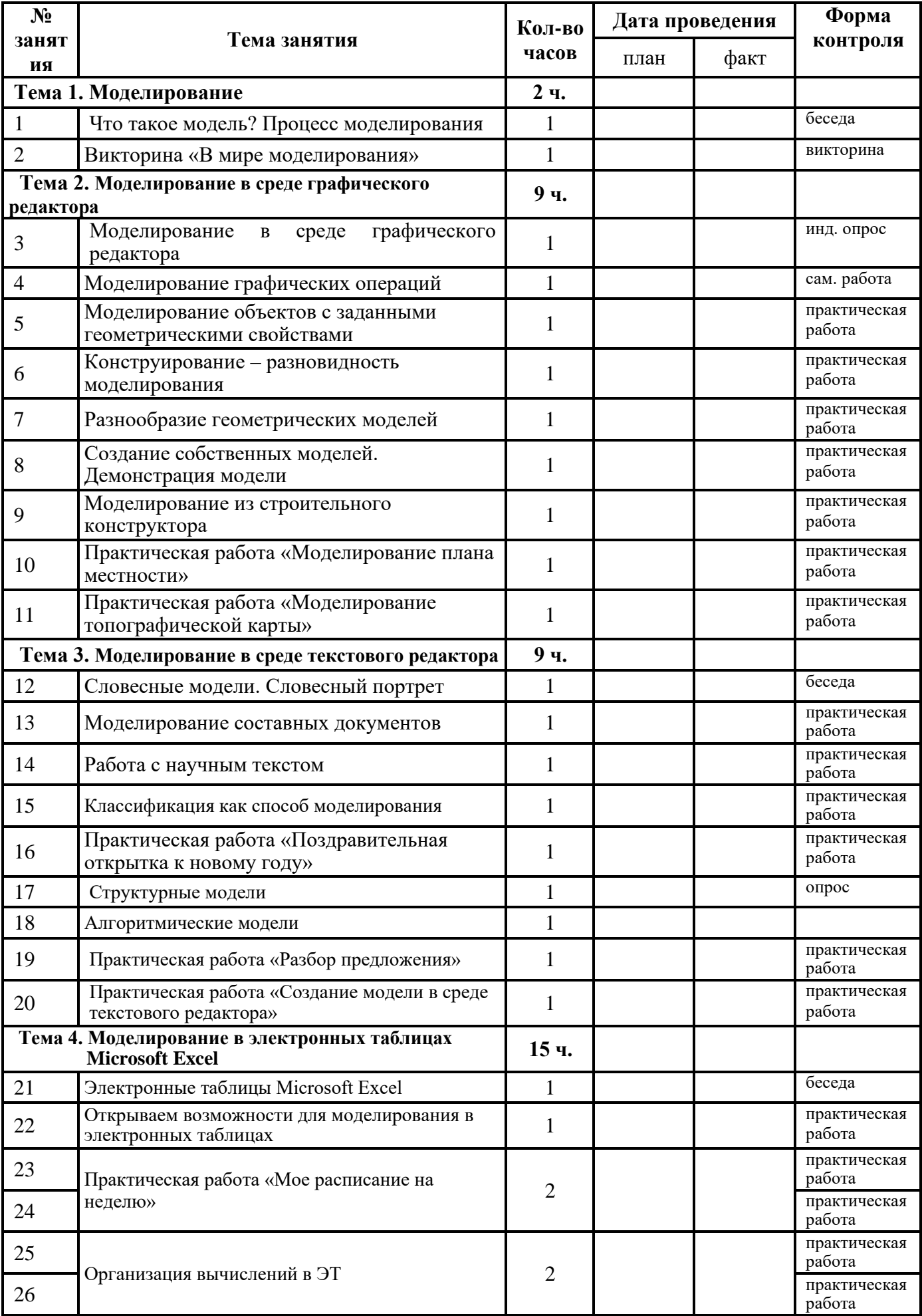

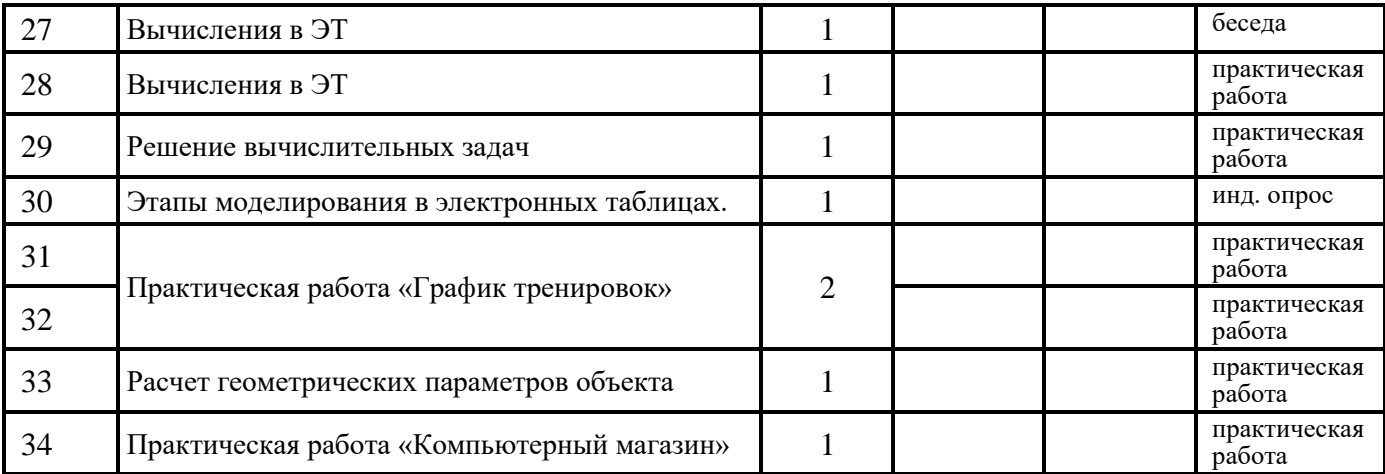

**8 КЛАСС**

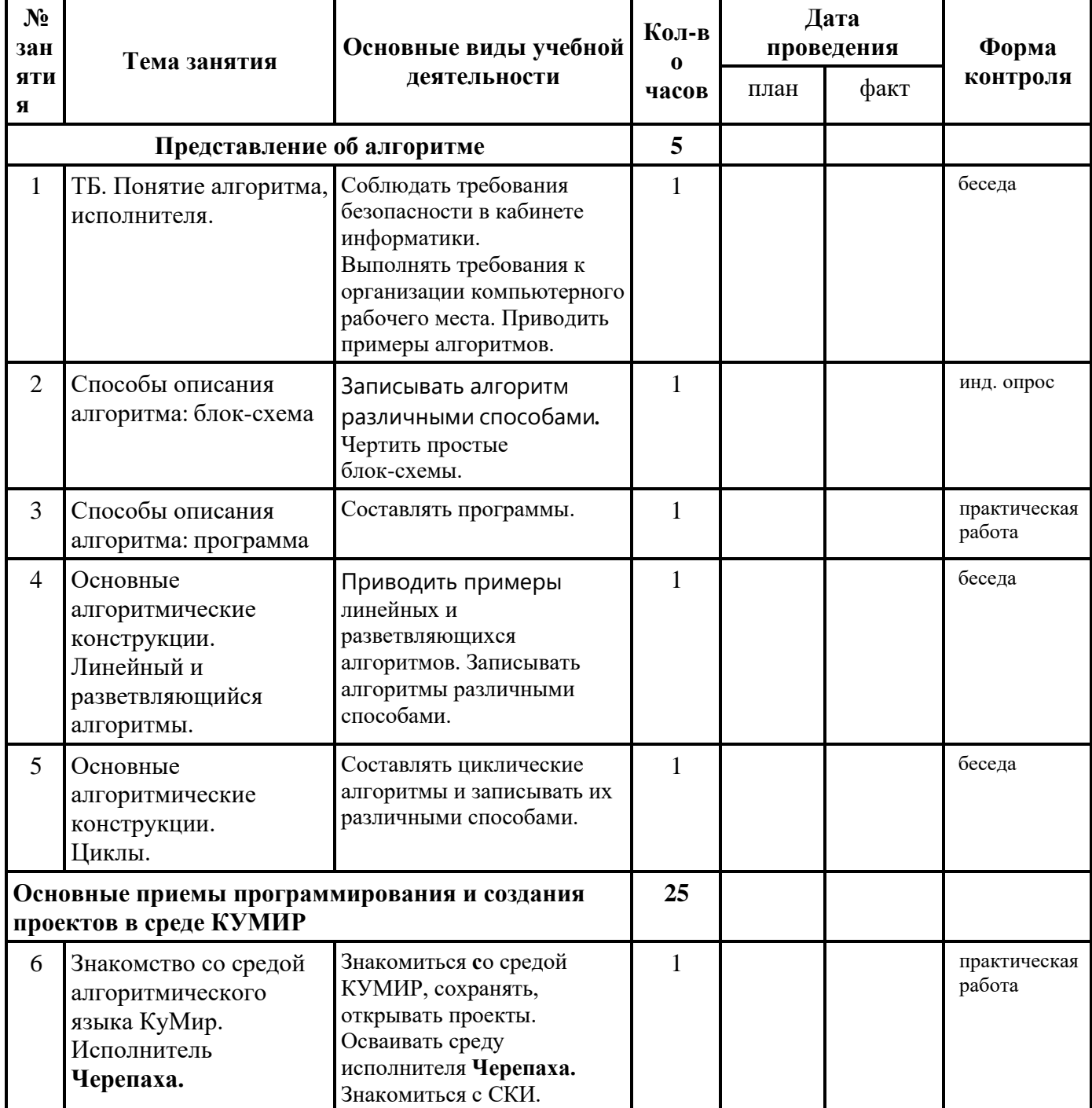

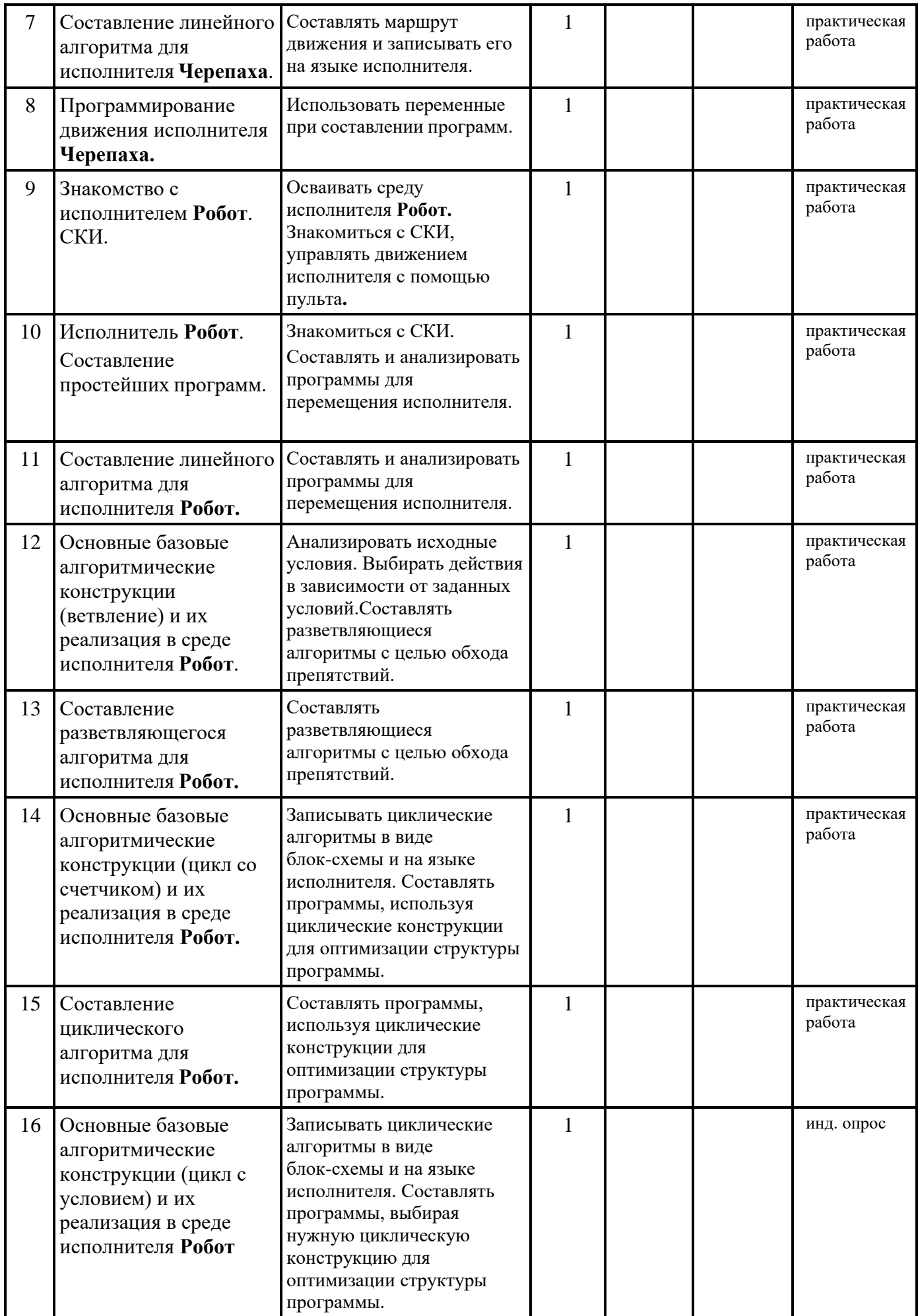

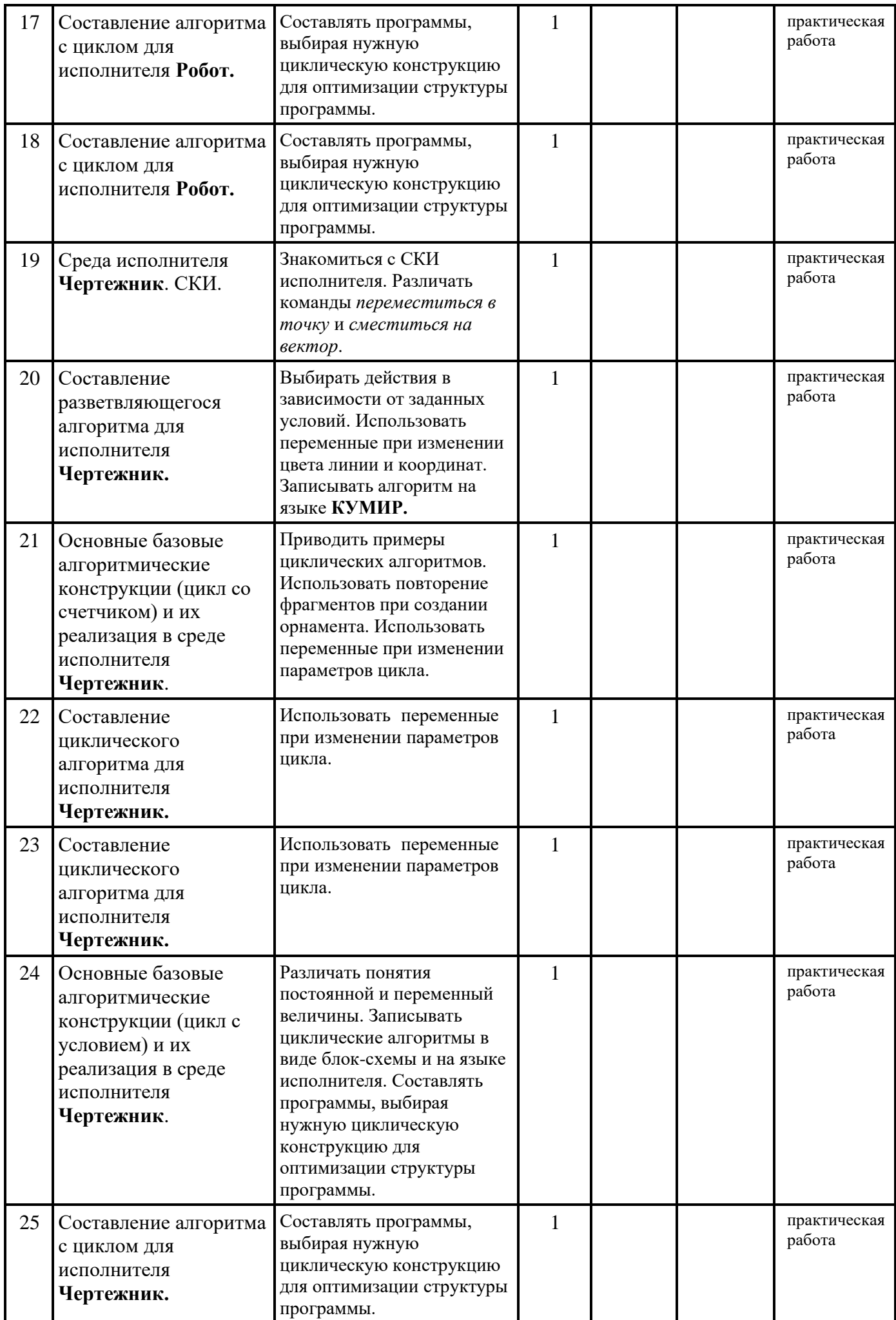

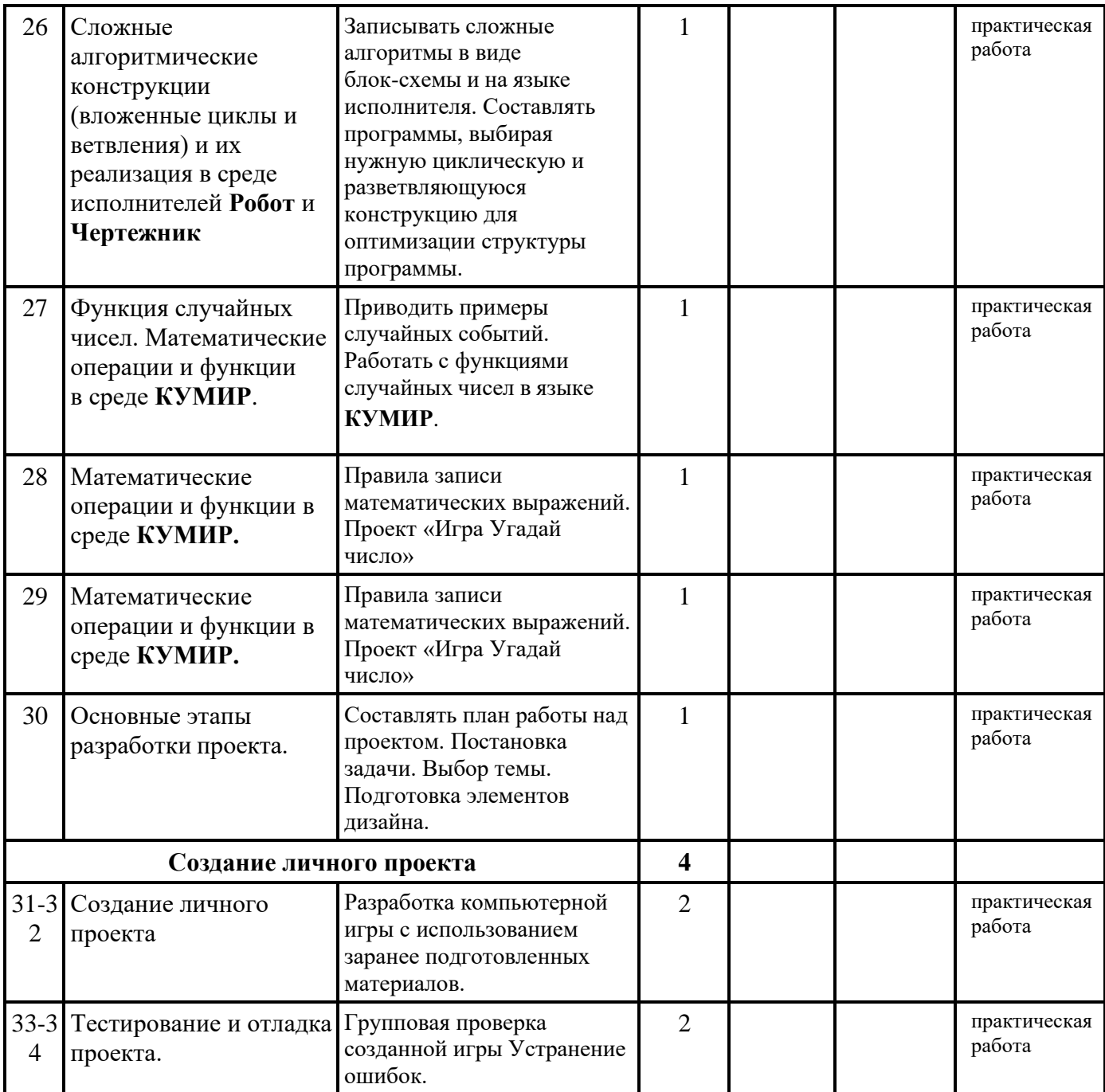

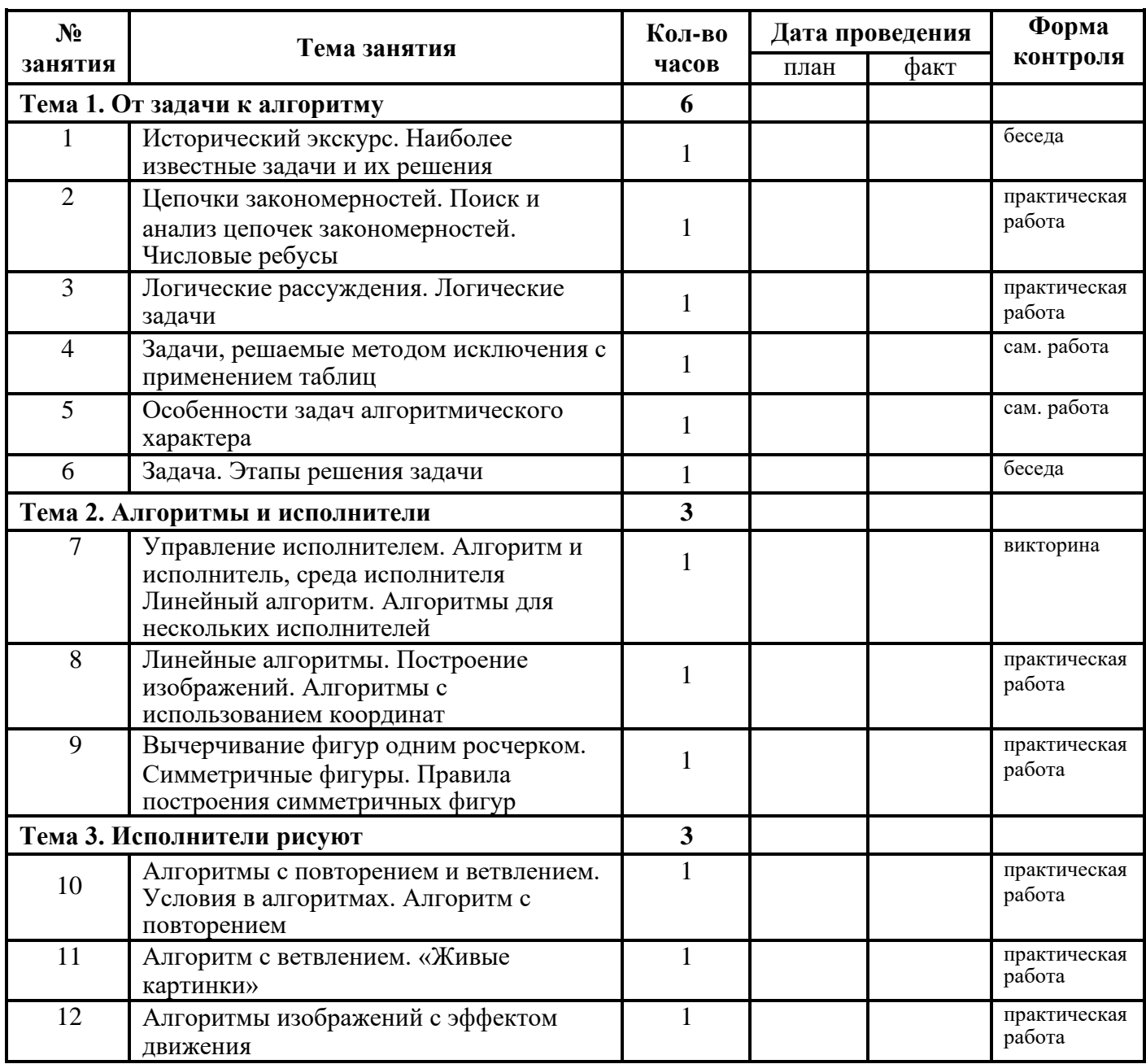

### **9 КЛАСС**

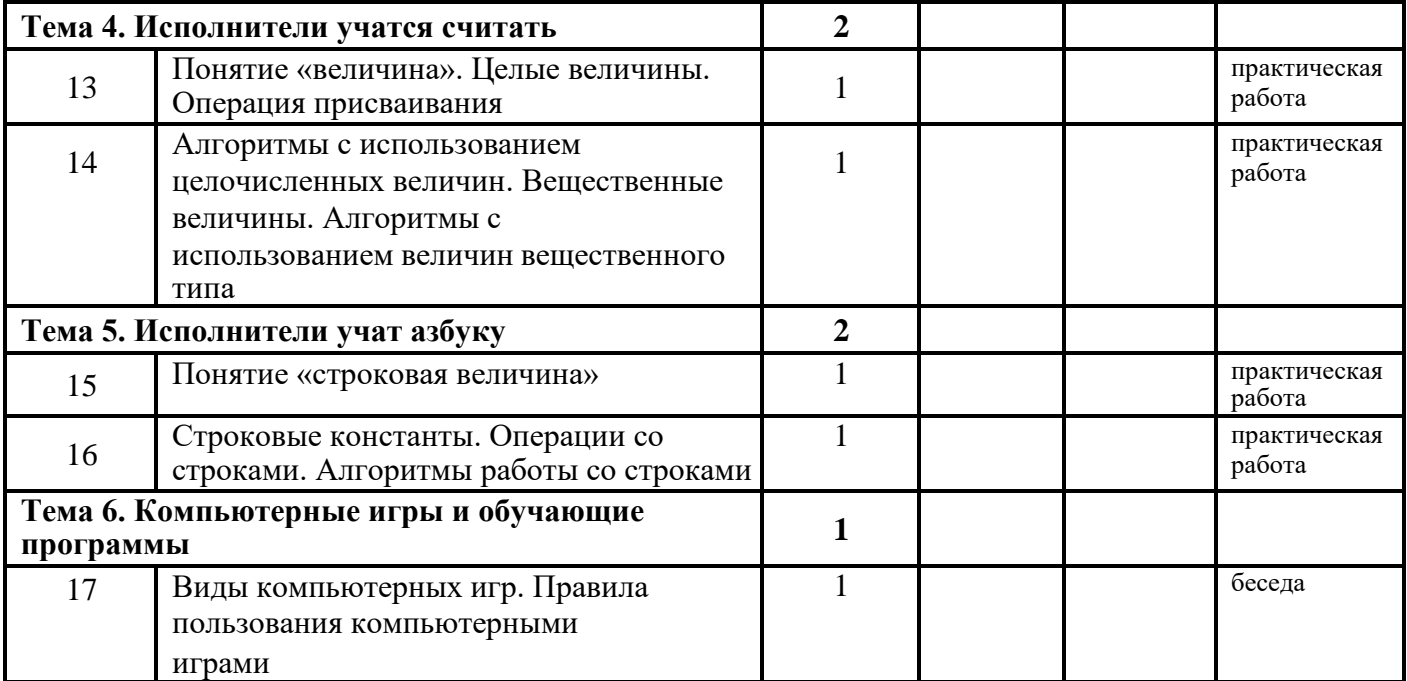